Документ подписан прос<u>той электронной подписью</u><br>Информация о владовосхдарственное аккредитованное не<mark>коммерческое частное образовательное</mark> **учреждение высшего образования** <sub>Должность: ректо**%Академия маркетинга и социально-ин</mark>формационных технологий – ИМСИТ»**</sub> **(г. Краснодар)** 4237c7ccb9b9e111bbaf1f4fcda9201d015c4dbaa12**\$#AH7\QX\BQAkaдемия ИМСИТ)** Информация о владельце: ФИО: Агабекян Раиса Левоновна Дата подписания: 31.05.2024 14:27:48 Уникальный программный ключ:

УТВЕРЖДАЮ

Проректор по учебной работе, доцент

\_\_\_\_\_\_\_\_\_\_\_\_\_\_Н.И. Севрюгина

13.04.2020

# **Б1.Б.12**

# **Экономическая теория**

# рабочая программа дисциплины (модуля)

Закреплена за кафедрой **Кафедра бизнес-процессов и экономической безопасности**

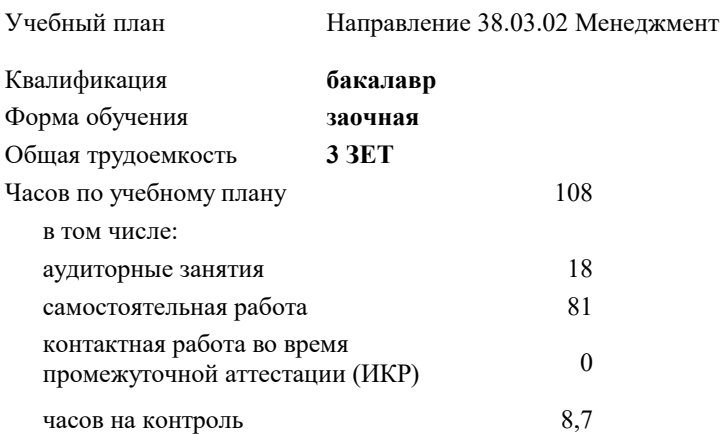

**Распределение часов дисциплины по курсам**

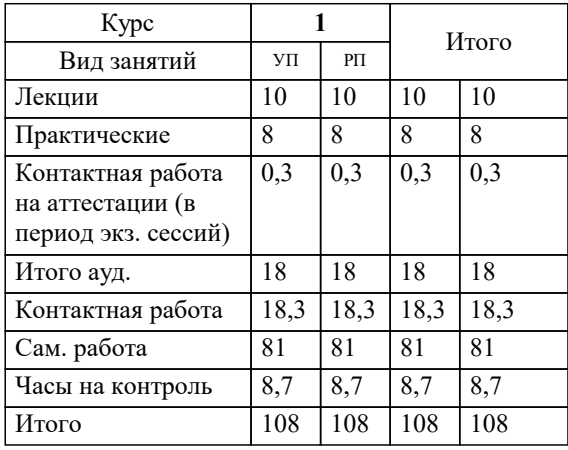

экзамены 1 Виды контроля на курсах: УП: 38.03.02 ЗМ 3+20.plx стр. 2

Программу составил(и): *кэн, доц, Голуб Ирина Николаевна*

Рецензент(ы): *кэн, доц, Петровская А.В.;директор ООО «Магистраль», Северский район, пгт. Афипский, Торбенко А.Б*

**Экономическая теория** Рабочая программа дисциплины

разработана в соответствии с ФГОС ВО:

Федеральный государственный образовательный стандарт высшего образования по направлению подготовки 38.03.02 МЕНЕДЖМЕНТ (уровень бакалавриата) (приказ Минобрнауки России от 12.01.2016 г. № 7)

Направление 38.03.02 Менеджмент составлена на основании учебного плана: утвержденного учёным советом вуза от 13.04.2020 протокол № 8.

# **Кафедра бизнес-процессов и экономической безопасности** Рабочая программа одобрена на заседании кафедры

Протокол от 06.03.2023 г. № 9

Зав. кафедрой Маглинова Татьяна Григорьевна

Согласовано с представителями работодателей на заседании НМС, протокол № 8 от 13.04.2020.

Председатель НМС проф. Павелко Н.Н.

## **1. ЦЕЛИ ОСВОЕНИЯ ДИСЦИПЛИНЫ (МОДУЛЯ)**

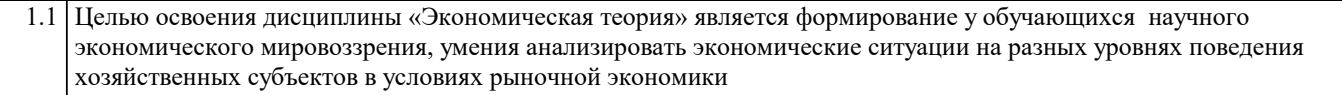

#### Задачи: Задачи дисциплины:

- уяснение теоретического наследия основоположников экономических теорий;

- понимание обучающимися сущности микроэкономического механизма и макроэкономического регулирования экономических процессов;

- формирование у обучающихся знаний по вопросам международных экономических процессов;

- формирование у обучающихся четких представлений об основах экономической политики государства, умение ориентироваться в различных экономических понятиях;

- формирование у обучающихся навыков самостоятельной работы по решению конкретных экономических проблем на основе анализа фактического материала.

## **2. МЕСТО ДИСЦИПЛИНЫ (МОДУЛЯ) В СТРУКТУРЕ ОБРАЗОВАТЕЛЬНОЙ ПРОГРАММЫ**

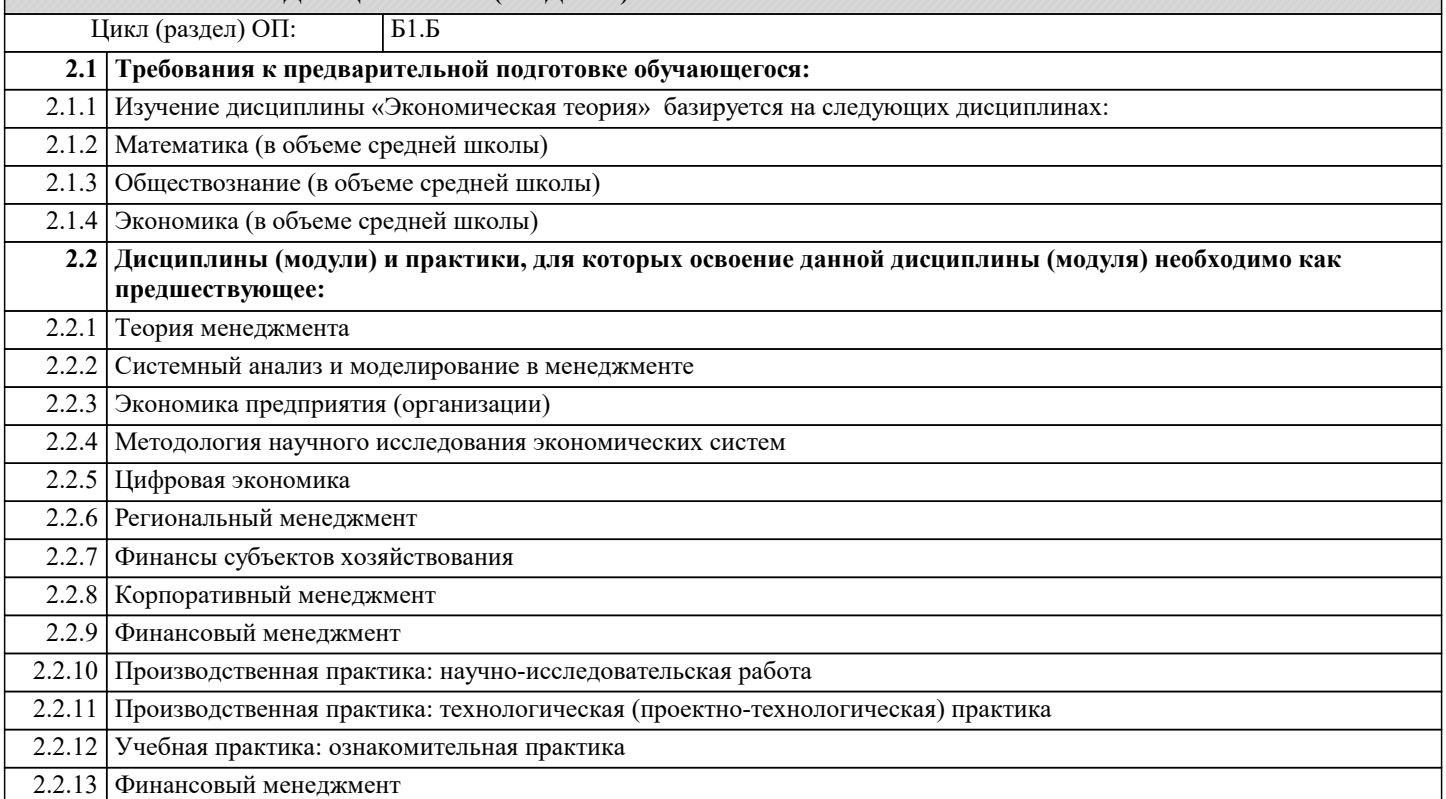

#### **3. ФОРМИРУЕМЫЕ КОМПЕТЕНЦИИ, ИНДИКАТОРЫ ИХ ДОСТИЖЕНИЯ и планируемые результаты обучения**

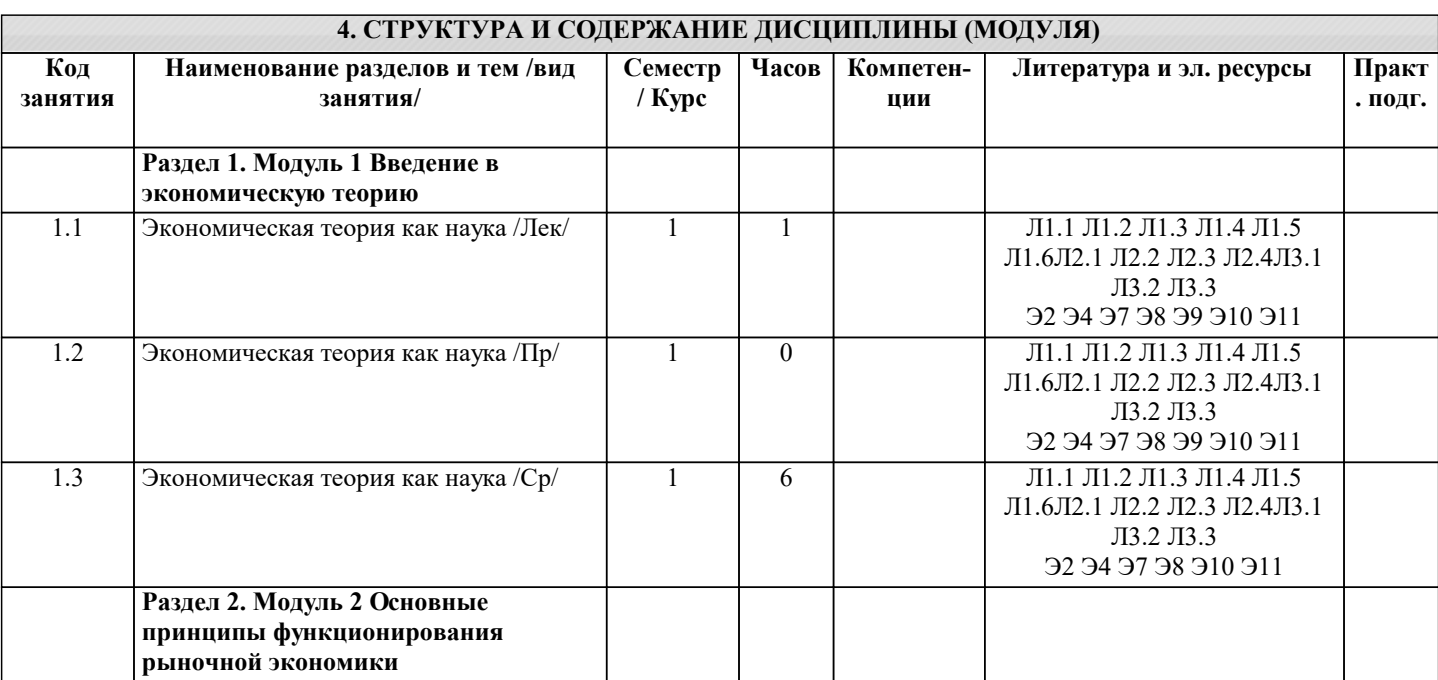

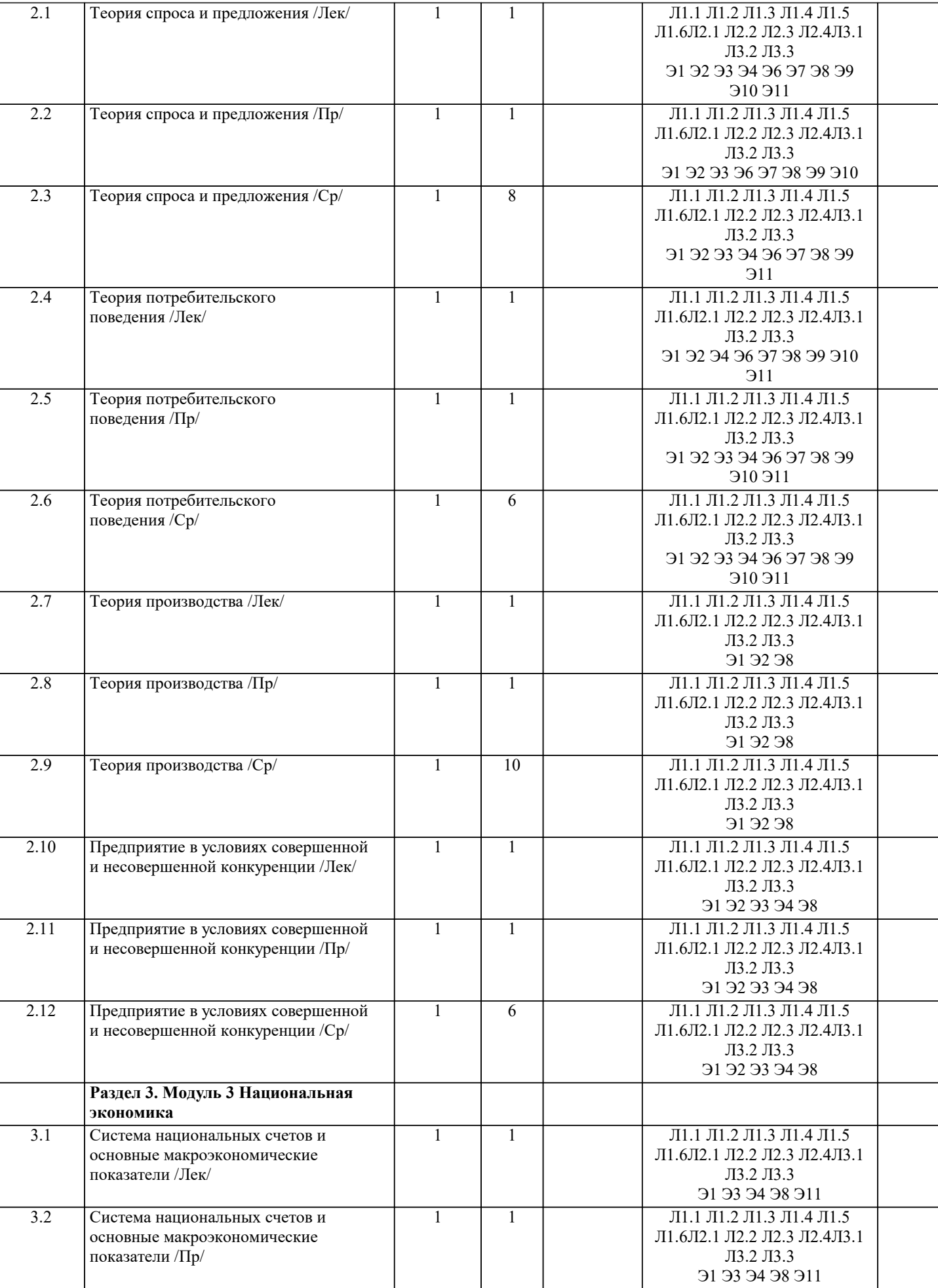

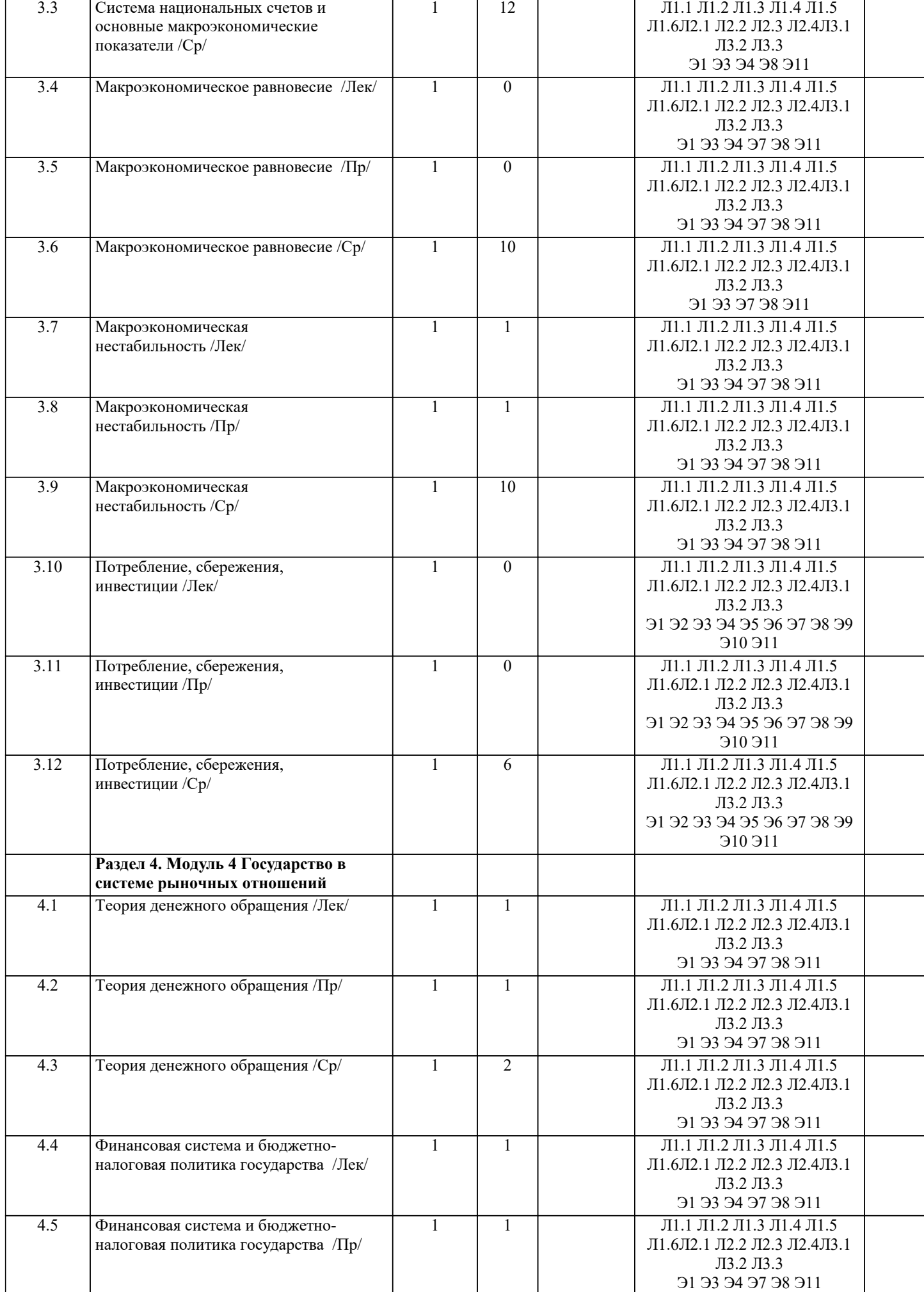

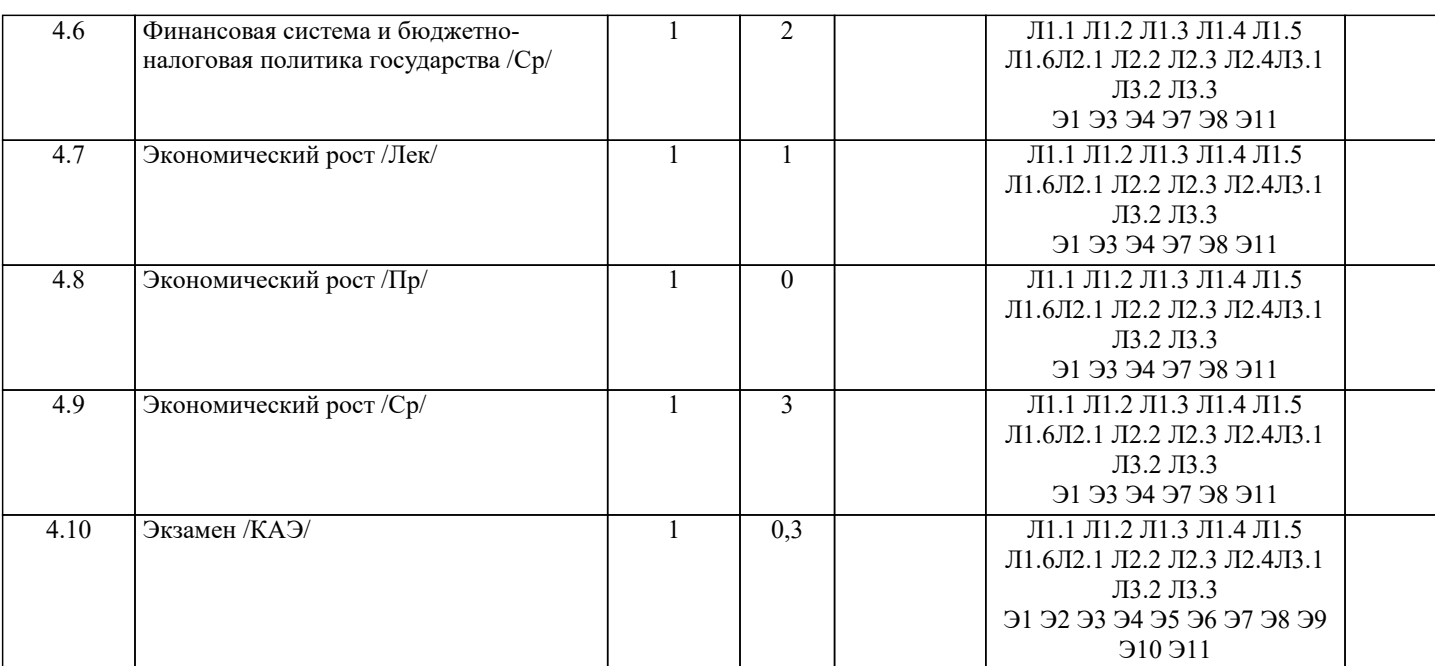

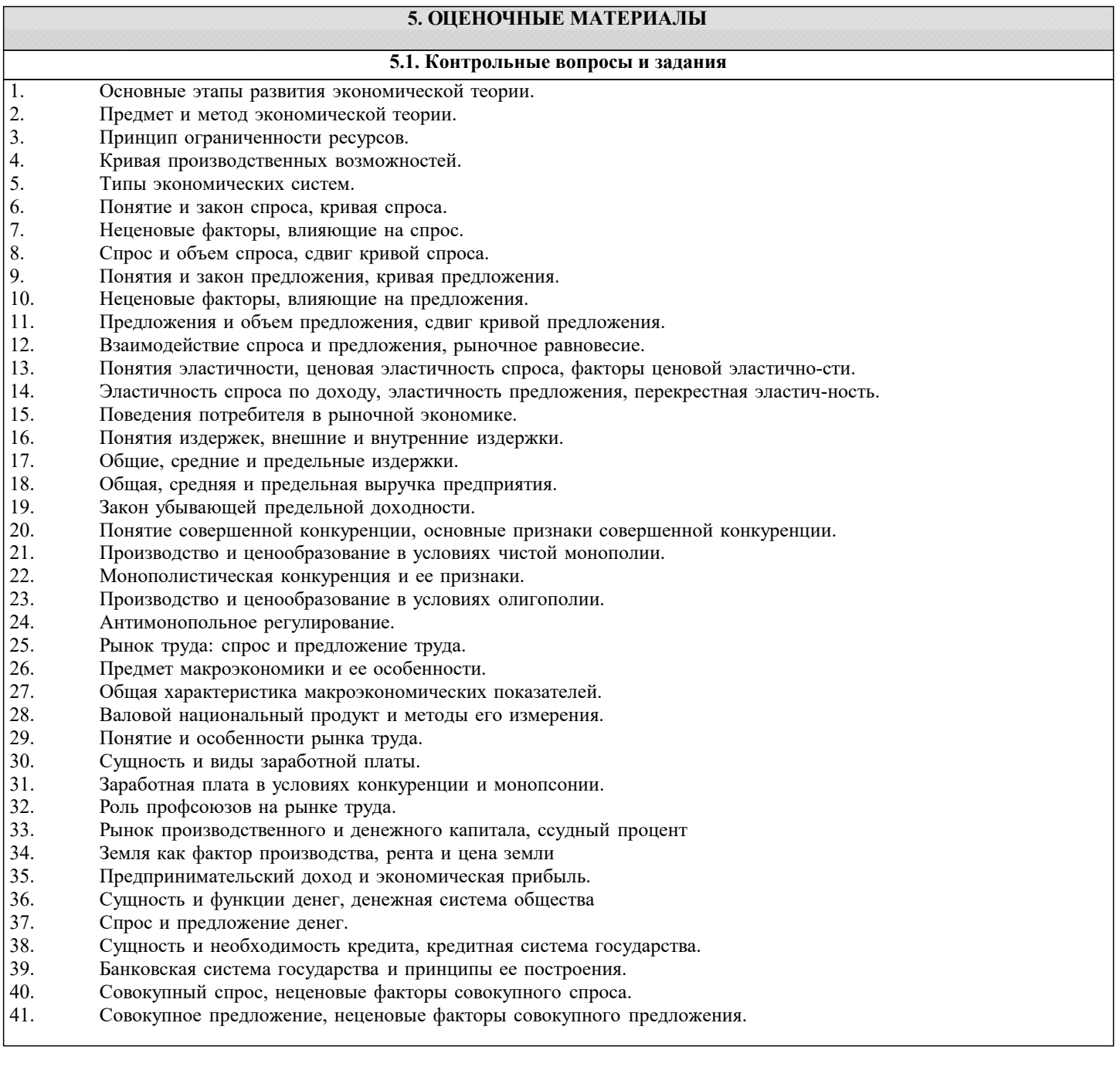

- 43. Изменения в макроэкономическом равновесии.
- 44. Ставка процента, инвестиции и кривая IS.
- 45. Доход, спрос на деньги и кривая LM.
- 46. Модель IS - LM как модель совокупного спроса.
- 47. Экономический цикл и его фазы, виды циклов.
- 48. Особенности современного экономического цикла.
- 49. Понятие и типы экономического роста.
- 50. Источники (факторы) экономического роста.
- $51.$ Сущность и функции финансов.
- 52. Финансовая система государства и ее структура.
- 53. Налоги и налоговая система, кривая Лаффера.
- 54. Механизм реализации фискальной политики государства.
- 55. Сущность и виды безработицы.
- 56. Экономические и социальные последствия безработицы, закон Оукена.
- 57. Состояние рынка труда и механизмы государственного регулирования занятости в России.
- 58. Инфляция: сущность, виды.
- 59. Социально-экономические последствия инфляции, антиинфляционное регулирование экономики. 60.
	- Взаимосвязь между инфляцией и безработицей, стагфляция.
		- 5.2. Темы письменных работ

В рамках освоения дисциплины «Экономическая теория» выполнение курсовых работ не предусмотрено учебным планом.

#### 5.3. Фонд оценочных средств

Контрольно-оценочные средства для проведения текущей и итоговой аттестации обучающихся по дисциплине «Экономическая теория» прилагаются

#### 5.4. Перечень видов оценочных средств

Задания со свободно конструируемым ответом (СКО) предполагает составление развернутого ответа на теоретический вопрос. Задание с выбором одного варианта ответа (OB, в задании данного типа предлагается несколько вариантов ответа, среди которых один верный. Задания со свободно конструируемым ответом (СКО) предполагает составление развернутого ответа. Решения задач.

#### 6. УЧЕБНО-МЕТОДИЧЕСКОЕ И ИНФОРМАЦИОННОЕ ОБЕСПЕЧЕНИЕ ДИСЦИПЛИНЫ (МОДУЛЯ)

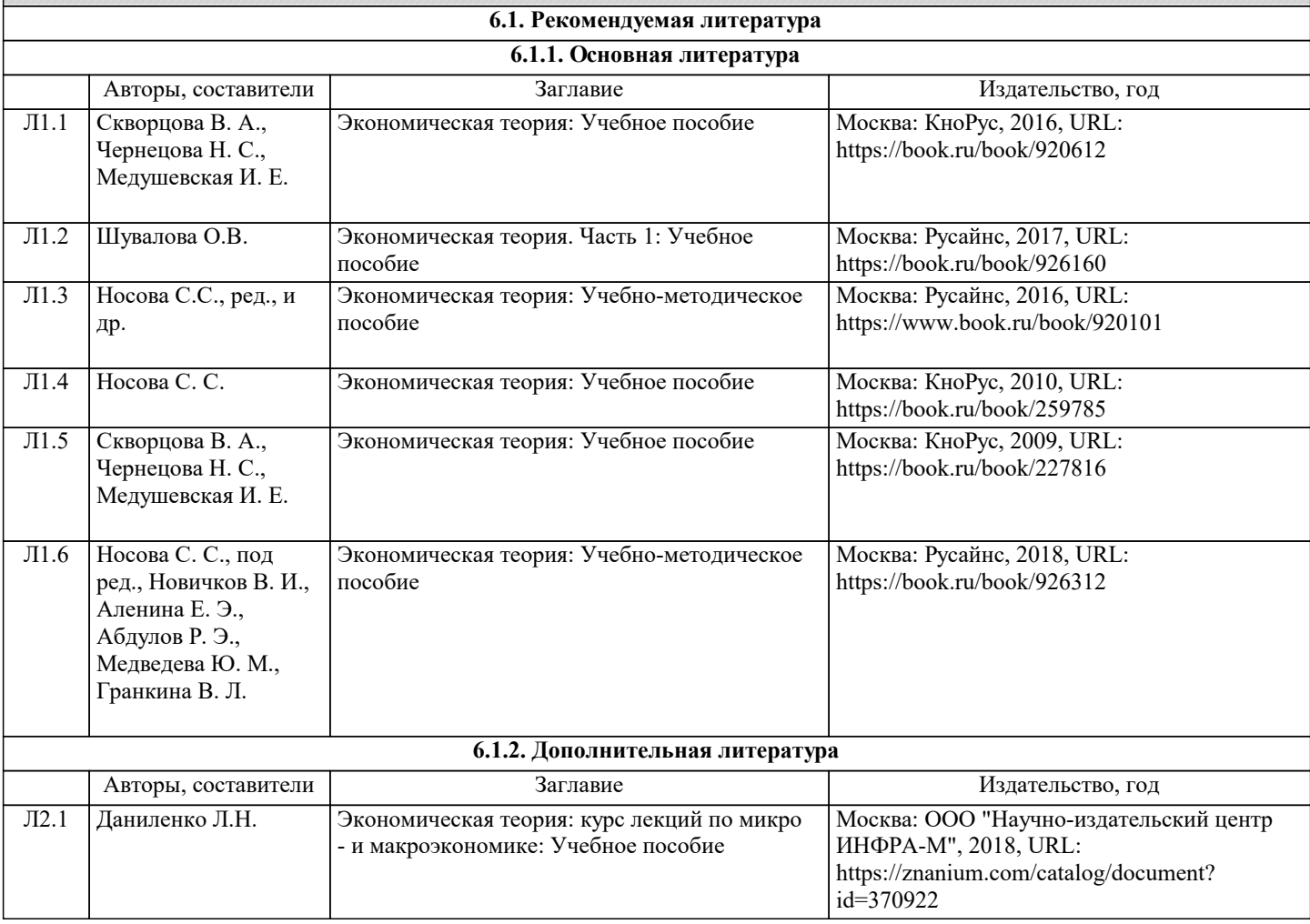

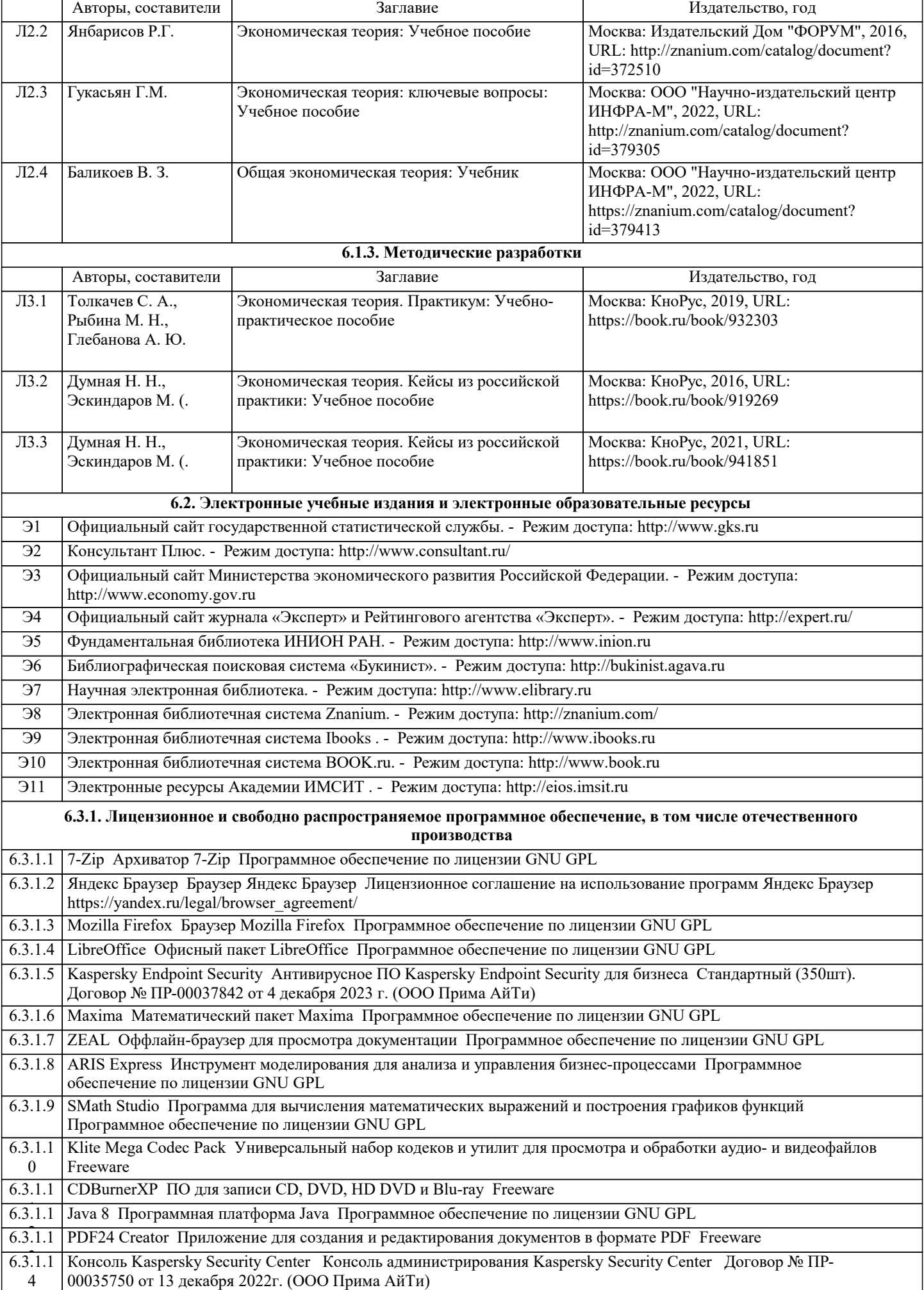

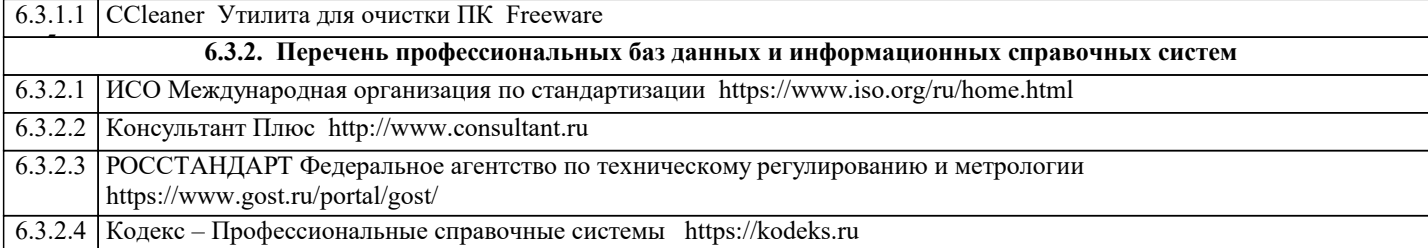

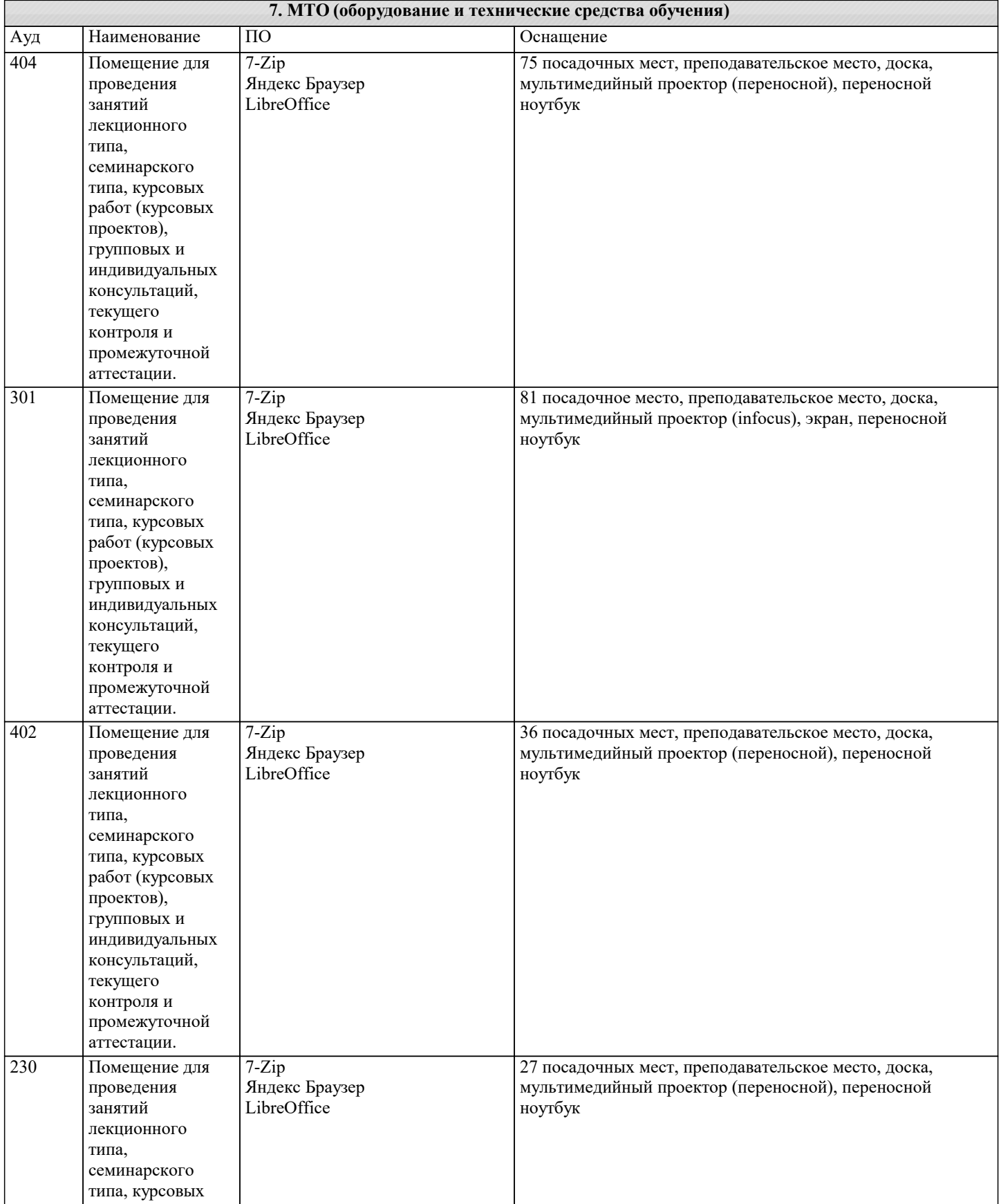

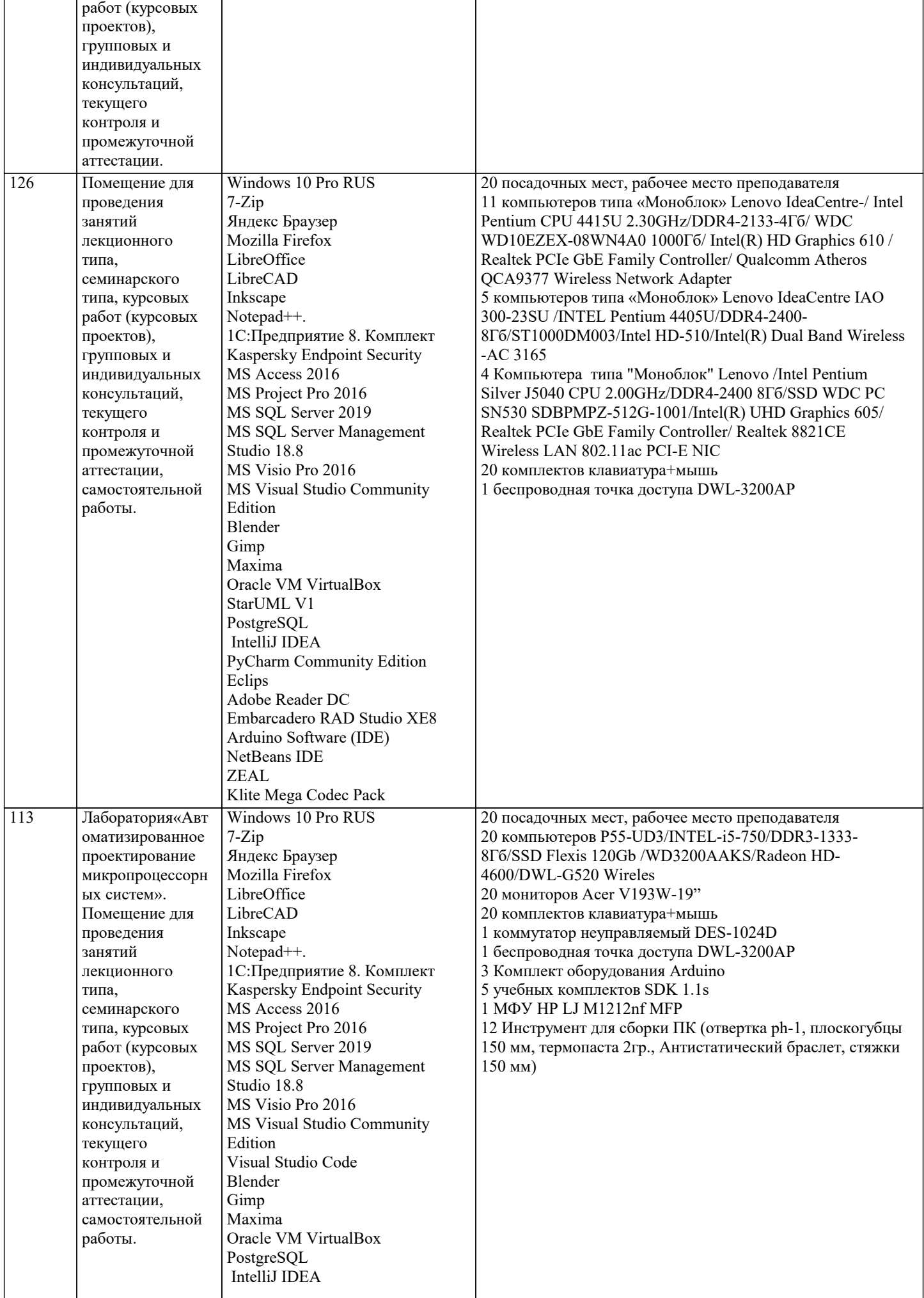

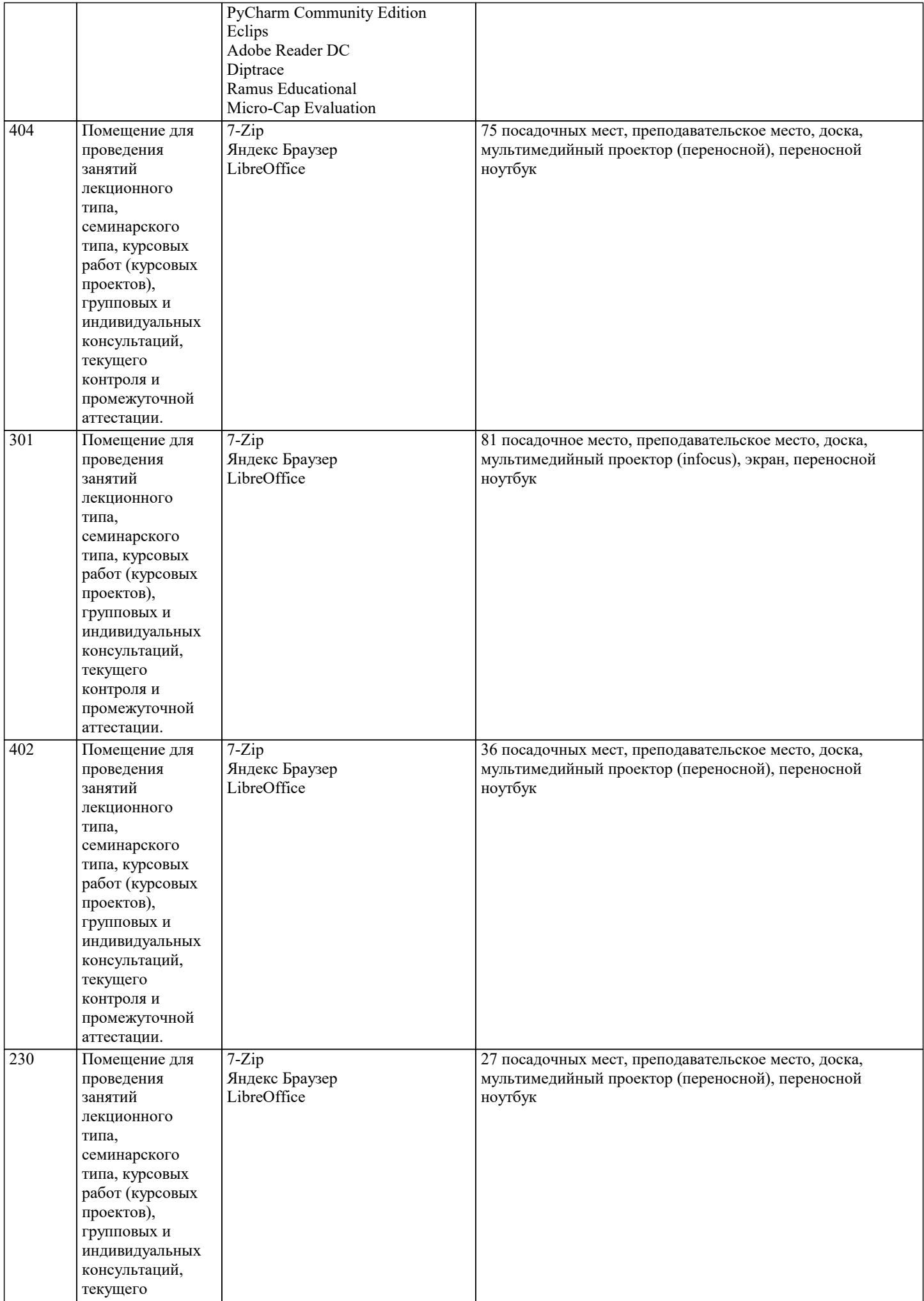

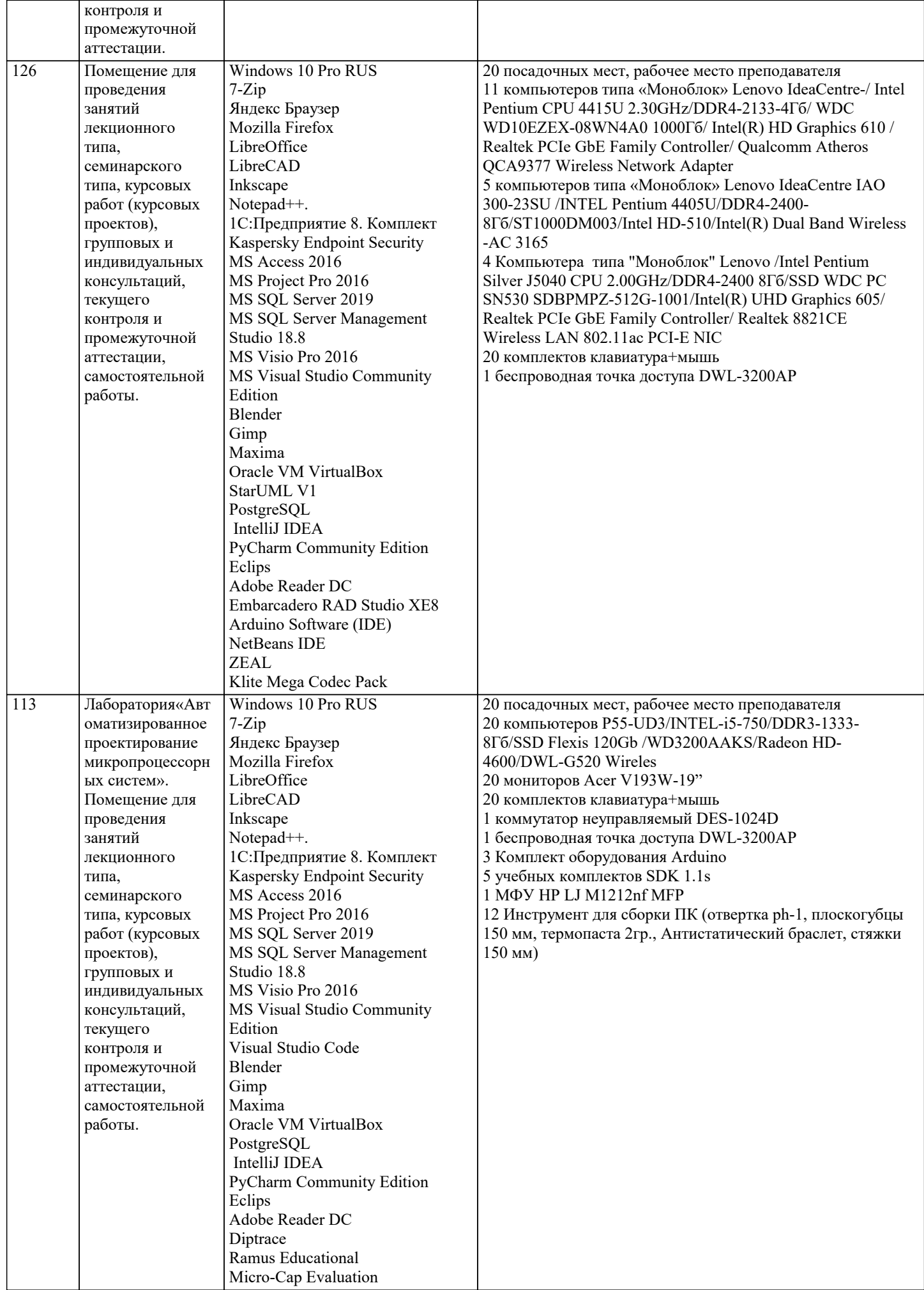

## **8. МЕТОДИЧЕСКИЕ УКАЗАНИЯ ДЛЯ ОБУЧАЮЩИХСЯ ПО ОСВОЕНИЮ ДИСЦИПЛИНЫ (МОДУЛЯ)**

Текущий контроль осуществляется в ходе учебного процесса и консультирования обучающихся, по результатам выполнения самостоятельных работ. Формами диагностического контроля лекционной части данной дисциплины являются устные опросы и собеседования. Текущий контроль призван, с одной стороны, определить уровень продвижения обучающихся в освоении дисциплины и диагностировать затруднения в освоении материала, а с другой – показать эффективность выбранных средств и методов обучения. Формы контроля могут варьироваться в зависимости от содержания раздела дисциплины: контролем освоения со-держания раздела могут являться коллоквиум, выполнение учебных индивидуальных заданий в ходе практических занятий, мониторинг результатов практических занятий, контрольный опрос (устный или письменный), презентация результатов проектной деятельности, выполнение тестовых заданий. Формы такого контроля выполняют одновременно и обучающую функцию.

Промежуточная аттестация по дисциплине направлена на определение уровня сформированности компетенций по дисциплине в целом. Для комплексного планирования и осуществления всех форм учебной работы и контроля используется балльно-рейтинговая система (БРС). Все элементы учебного процесса (от посещения лекции до выполнения письменных заданий) соотносятся с определённым количеством баллов. Работы оцениваются в баллах, сумма которых определяет рейтинг каждого обучающегося. В баллах оцениваются не только знания и навыки обучающихся, но и творческие их возможности: активность, неординарность решений поставленных проблем, умение сформулировать и решить научную проблему. Форма текущего контроля знаний – работа обучающегося на практических занятиях. Форма промежуточных аттестаций – итоговый тест по темам текущего раздела.

По дисциплине «Экономическая теория» предусмотрен текущий контроль в виде тестирования, итоговый контроль в виде экзамена. Порядок проведения текущего контроля и итогового контроля по дисциплине строго соответствует «Положению о проведении контроля успеваемости студентов в НАН ЧОУ ВО Академии ИМСИТ». В перечень включаются вопросы из различных модулей курса, позволяющие проверить и оценить теоретические знания обучающихся. Текущий контроль засчитывается на основе полноты раскрытия темы и выполнения представленных заданий. Для проведения экзамена в устной, письменной или тестовой форме разрабатывается перечень вопросов, утверждаемых на кафедре. Выставляется дифференцированная оценка.

# **9. МЕТОДИЧЕСКИЕ УКАЗАНИЯ ОБУЧАЮЩИМСЯ ПО ВЫПОЛНЕНИЮ САМОСТОЯТЕЛЬНОЙ РАБОТЫ**

Самостоятельная работа обучающихся в ходе семестра является важной составной частью учебного процесса и необходима для закрепления и углубления знаний, полученных на лекционных и практических занятиях, а также для индивидуального изучения дисциплины «Экономическая теория» в соответствии с программой и рекомендованной литературой. Контроль качества выполнения самостоятельной работы может осуществляться с помощью контрольного опроса (устного и письменного), решения задач тестирования, кейс-задания.